# BIBT<sub>E</sub>X Style Files for Chemistry Journals<sup>∗</sup>

Stephan Schenk mail (at) schenk-stephan.de

September 17, 2008

# Contents

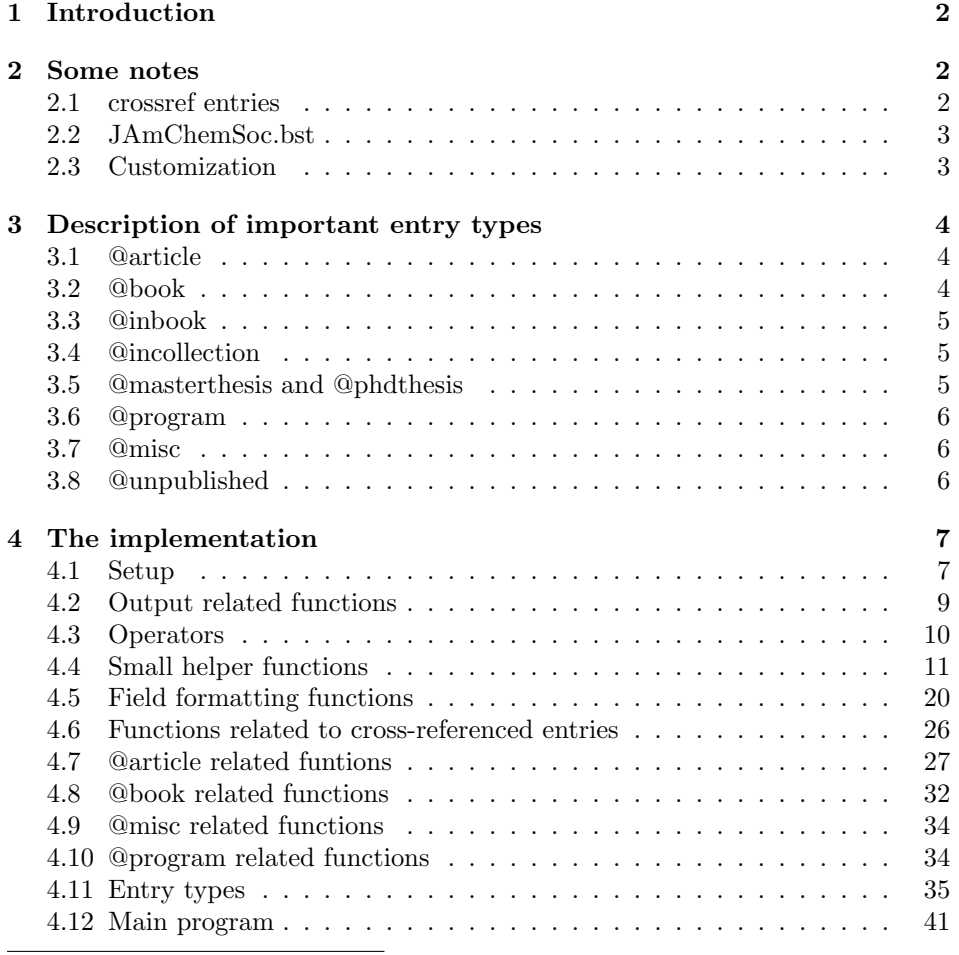

 $*$ This file describes version 0.2.5 and has been last revised 2008/09/17.

## 1 Introduction

This collection of bibtex style files started with a version intended for *Chem.* Eur. J. The base version of it was created using the marvelous makebst program by Patrick W. Daly. Soon afterwards, a version for J. Am. Chem. Soc. was available, too. With changes to both files becoming more and more complex, everything was merged into a single chembst.dtx file to avoid maintaining several versions of the code. Using the docstrip utility, the different style files can now easily be generated by running latex chembst.ins. Currently, the following journals are supported:

- Chem. Commun. (ChemCommun.bst)
- Inorg. Chem. (InorgChem.bst), which can be used for most of the journals published by the American Chemical Society
- J. Am. Chem. Soc. (JAmChemSoc.bst)
- *Chem. Eur. J.* (ChemEurJ.bst), which can be used for most of the journals published by Wiley

Additionally, the following styles are also supported:

• Curriculum vitae (cv.bst), a style similar to Chem. Eur. J. that includes the title of an article

## 2 Some notes

#### 2.1 crossref entries

The crossref feature is described in detail in the btxdoc.dvi BIBT<sub>E</sub>X documentation. Using crossref is a way to inherit information from a parent entry. As an example consider a database containing a @book entry for citing the whole book and a @inbook entry for citing some pages from that book. Naturally, the only difference between both entries is that @inbook contains a pages field. All the other information is stored redundantly.

Using the crossref feature the @inbook entry can be as simple as

```
@inbook{inbook_key,
  crossref = {book_key},
 pages = {1-5},}
```
All the other fields (author, publisher, year etc.) are inherited from the parent entry with the key book\_key.

If you do not cite the whole book in your document, i. e. the document does not contain \cite{book\_key}, the following will happen. If book\_key is not cross-referenced more than once<sup>1</sup> everything will look perfectly like a "normal" @inbook entry. However, if book\_key is cross-referenced more than once, the entry corresponding to the whole book will be added automatically to the bibliography and the @inbook entry will be formatted as A. Author in \cite{book\_key}, pages 1-5.<sup>2</sup> If your document does contain \cite{book\_key} you will always get the

<sup>1</sup>You can change that number by passing the argument -min-crossrefs=number to bibtex. <sup>2</sup>In fact \bibliographycite is used. See section 2.3 for details.

crossref format.

This applies to entries of type @inbook, @incollection and @inproceedings.

## 2.2 JAmChemSoc.bst

The Journal of the American Chemical Society (ACS) now requires that for citations with more than 10 authors the list of authors is abbreviated by giving only the first author followed by  $et$  al. The style file JAmChemSoc.bst automatically takes care of that. However, ACS also requires that for those citations the full list of authors should be given as Supporting Information. The style JAmChemSoc\_all.bst can be used for this purpose, since it does not abbreviate the list of authors.

### 2.3 Customization

Defaults for several commands used in the thebibliography environment are defined at the beginning of the .bbl file. To override the default settings define the command before using the \bibliography command.

\url The \url command is used to display urls. By default this only selects a typewriter font. However, it is strongly recommened, that you use the package url.sty which defines \url in a more sophisticated way. Due to some problems with multiline urls (spurious  $\%$  in formatted url) you should use some reasonable new version (3.2 works fine) of  $url.stv.$ 

\urlprefix Every \url is prefixed by \urlprefix. By default \urlprefix does nothing. This command is useful if you have to prepend every url with some text. For Angew. Chem., i.e., every url must be preceded by "to be found under". This can easily be achieved by giving

```
\newcommand{\urlprefix}{to be found under }
```
\foreignlanguage This command is used to temporary switch the language for the title of books etc. By default this does nothing but if you load babel.sty then the language will be changed.

\bibliographycite This command is used for formatting crossref entries. It defaults to \cite. However, if you use overcite.sty you may not want superscripted citations in your bibliography. Then you can define \bibliographycite the following way

```
\newcommand{\bibliographycite}[1]{[\citen{#1}]}}
```
\bbl\* Inside the .bbl file no text is hard coded and instead the appropriate \bbl\* command is used. The text "erratum", i. e., is produced by \bblerratum. Thus one can easily change all the words in the bibliography by defining the appropriate commands.

```
\newcommand{\bblerratum}{\emph{errat.}}
```
for instance will give "errat.". By redefining all necessary commands you can also change the language to some other language than the default english.

## 3 Description of important entry types

The entry types discussed in this section are those which are most commonly used in writing articles in chemistry. The types listed here refer to entries in the database (i.e. \*.bib).

### 3.1 @article

This entry type is designed for an article in a journal. The entry type has been augmented with several additional fields. Other style files will simply ignore these fields. The following fields are recognized:

author The names of all authors

journal The name of the journal the article was published in

year The year the article has been published

volume The volume this article has been published in

pages The page numbers of the article

- eid The electronic identifier of an article. Some journals, i. e. J. Chem. Phys. no longer have page numbers associated to an article but only use the EID. If an EID is present pages will be ignored.
- numpages The number of pages of an article. This will only be used together with an EID.
- germanpages When citing articles from Angew. Chem. one should always give both the german and the english version. If this field is present the style file assumes that this is a citation of Angew. Chem. Int. Ed. and automatically appends the correct citation for Angew. Chem. The year is always the same for both versions and the german volume is easily calculated by adding 73 to the english volume. The page range of the german version is taken from the germanpages field.
- erratumyear, erratumvolume, erratumpages, erratumeid, erratumnumpages If any of these fields is non-empty the information will be used to append a correctly formatted citation of the erratum to the regular citation.
- note A free format text that will be appended at the very end of a citation.

#### 3.2 @book

This entry type is designed for citing a whole book. If you want to cite only some chapters or pages of a book use @inbook or @incollection (see below). The following fields are recognized:

author, editor The names of all authors or editors. You can only use one of author or editor, but not both.

title The title of the book

language The language of the title

edition The edition of the book

volume The volume of the book

series The series the book is part of

publisher The publisher of the book

address The publisher's address

year The year the book was published in

note A free format text that will be appended at the very end of the citation.

## 3.3 @inbook

This entry type is designed for citing chapters or pages of a book. The final format of the citation is the same as for  $@book$  except that the cited chapter(s) and/or pages are appended. For the crossref feature see section 2.1. The same fields as for @book plus the following are recognized:

chapter The cited chapters

pages The cited pages

## 3.4 @incollection

This entry is also designed for citing chapters or pages of a book and thus very similar to @inbook. However, there is one difference: the present entry is designed for chapter(s) written by some authors in a book edited by others. The final citation looks similar to A. Author, in book title, edited by E. Editor. The crossref feature is discussed in section 2.1. The same fields as for @inbook (except title) plus the following are recognized.

booktitle The name of the book

#### 3.5 @masterthesis and @phdthesis

These entries are designed for citing a master's thesis or a PhD thesis. Both entries are very similar. The only difference is the thesis' name. The following fields are recognized:

author The author of the thesis

school The school or university where this thesis work was carried out.

address The school's address

year The year the thesis was finished in.

note A free format text that will be appended at the very end of the citation.

url An url where the thesis can be found.

#### 3.6 @program

This entry is designed for citing a program. This is a new entry type which is not contained in the standard BIBT<sub>E</sub>X styles. It allows greater flexibility compared to the @misc entry. The following fields are recognized:

author The program's authors

title The program name

description A short description of the program

version The version/release of the program

year The year the program was published in.

publisher The publisher of the program

address The publisher's address

note A free format text that will be appended at the very end of the citation.

url An url where the program can be found.

#### 3.7 @misc

This entry is designed for everything that does not fit into one of the other entry categories. This is for instance useful to cite websites. The following fields are recognized:

author The author of the cited work

title The title of the cited work

- howpublished A free format text describing how this work has been published. This is usually empty.
- year The year the cited work was published in.

note A free format text that will be appended at the very end of the citation.

url An url where the cited work can be found.

#### 3.8 @unpublished

This entry is designed for unpublished results. The following fields are recognized:

author The author(s) of the unpublished work

title The title of the unpublished work

- year The year the unpublished work was carried out.
- note A free format text explaining what kind of unpublished work this is (i. e. "unpublished results").

url An url where this work can be found.

# 4 The implementation

Write the journal this style file is intended for to the file header.

```
1 %% This file is intended for use with:<br>2 \langleChemCommun\rangle% Chem. Commun.
2 (ChemCommun)%% Chem. Comm<br>3 (ChemEurJ)%% Chem.-Eur. J.
3 \langleChemEurJ\rangle%%<br>4 \langleInorgChem\rangle%%
                                       Inorg. Chem.
5 \langle JAmChemSoc\rangle\% J. Am. Chem. Soc.<br>6 \langle cv\rangle\% a curriculum vitae
                     a curriculum vitae
7 %%
```
## 4.1 Setup

ENTRY Define all the fields an entry can contain.

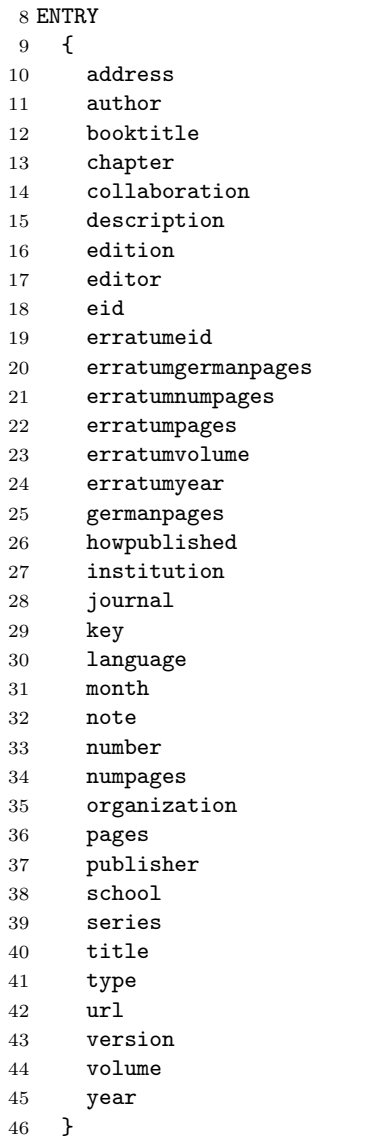

```
47 {}
         48 { label }
INTEGERS Define all integer variables.
         49 INTEGERS {
         50 before.all
         51 i
         52 j
         53 longest.label.width
         54 mid.sentence
         55 multiresult
         56 nameptr
         57 namesleft
          58 new.sentence
         59 number.label
         60 numnames
         61 o
         62 output.state
         63 }
STRINGS Define all string variables.
         64 STRINGS {
         65 bibinfo
         66 delimiter
             longest.label
         68 s
          69 t
          70 }
  bbl.* Define all the functions for the LATEX code which returns the words used.
          71 FUNCTION {bbl.and} { "\bbland{}" }
          72 FUNCTION {bbl.chap} { "\bblchap{}" }
          73 FUNCTION {bbl.chapter} { "\bblchapter{}" }
          74 FUNCTION {bbl.edition} { "\bbledn{}" }
          75 FUNCTION {bbl.editor} { "\bbled{}" }
          76 FUNCTION {bbl.editors} { "\bbleds{}" }
          77 FUNCTION {bbl.eidp} { "\bbleidp{}" }
          78 FUNCTION {bbl.eidpp} { "\bbleidpp{}" }
         79 FUNCTION {bbl.erratum} { "\bblerratum{}" }
          80 FUNCTION {bbl.etal} { "\bbletal{}" }
         81 FUNCTION {bbl.fifth} { "\bblfiftho{}" }
         82 FUNCTION {bbl.first} { "\bblfirsto{}" }
         83 FUNCTION {bbl.fourth} { "\bblfourtho{}" }
          84 FUNCTION {bbl.in} { "\bblin{}" }
          85 FUNCTION {bbl.mthesis} { "\bblmthesis{}" }
          86 FUNCTION {bbl.nd} { "\bblnd{}" }
         87 FUNCTION {bbl.nr} { "\bblno{}" }
          88 FUNCTION {bbl.number} { "\bblno{}" }
          89 FUNCTION {bbl.of} { "\bblof{}" }
         90 FUNCTION {bbl.page}{ "\bblp{}" }
          91 FUNCTION {bbl.pages} { "\bblpp{}" }
         92 FUNCTION {bbl.phdthesis} { "\bblphdthesis{}" }
```
 FUNCTION {bbl.rd} { "\bblrd{}" } FUNCTION {bbl.second} { "\bblsecondo{}" }

```
95 FUNCTION {bbl.st} { "\bblst{}" }
96 FUNCTION {bbl.techrep} { "\bbltechrep{}" }
97 FUNCTION {bbl.th} { "\bblth{}" }
98 FUNCTION {bbl.third} { "\bblthirdo{}" }
99 FUNCTION {bbl.volume} { "\bblvol{}" }
100 MACRO {jan} {"\bbljan{}"}
101 MACRO {feb} {"\bblfeb{}"}
102 MACRO {mar} {"\bblmar{}"}
103 MACRO {apr} {"\bblapr{}"}
104 MACRO {may} {"\bblmay{}"}
105 MACRO {jun} {"\bbljun{}"}
106 MACRO {jul} {"\bbljul{}"}
107 MACRO {aug} {"\bblaug{}"}
108 MACRO {sep} {"\bblsep{}"}
109 MACRO {oct} {"\bbloct{}"}
110 MACRO {nov} {"\bblnov{}"}
111 MACRO {dec} {"\bbldec{}"}
```
delimiter.\* Define some delimiters used to separate different parts of a citation.

```
112 FUNCTION {delimiter.blank} { " " }
113 FUNCTION {delimiter.colon} { ": " }
114 FUNCTION {delimiter.comma} { ", " }
115 FUNCTION {delimiter.semicolon} { "; " }
116 FUNCTION {delimiter.default}
117 {
118 (ChemCommun | ChemEurJ | cv) delimiter.comma
119 (JAmChemSoc | InorgChem) delimiter.semicolon
120 }
```
## 4.2 Output related functions

```
output.bibitem Write \bibitem and setup new citation.
               121 FUNCTION {output.bibitem}
               122 {
               123 newline$
               124 "\bibitem{" write$
               125 cite$ write$
               126 "}" write$
               127 newline$
               128 ""
               129 before.all 'output.state :=
               130 }
```

```
output.internal This function is finally called by all the other output functions. It first pops
                  the delimiter from the stack. If the (now) top string is non-empty the function
                  appends the delimiter to the (top-1) string and writes it. The old top string is
                  pushed back on the stack at the very end thus leaving it untouched.
                 131 FUNCTION {output.internal}
```

```
132 {
133 'delimiter :=
write only if top string is non-empty
134 duplicate$ empty$
135 'pop$
```

```
136 {
                      backup top string
                     137 \cdot s :=
                     138 output.state mid.sentence =
                     139 {
                     140 delimiter *
                     141 write$
                     142 }
                     143 {
                     144 output.state before.all =
                     145 'write$
                     146 { add.period$ " " * write$ }
                     147 if$
                     148 mid.sentence 'output.state :=
                     140 \lambda150 if$
                     151 \alpha152 }
                     153 if$
                     154 }
output.check.internal The function first pops the delimiter from the stack. If the (now) top string is
                      empty it issues a warning, otherwise it calls output.internal for writing.
                      155 FUNCTION {output.check.internal}
                     156 {
                     157 'delimiter :=
                     158 't :=
                     159 duplicate$ empty$
                     160 { pop$ "empty " t * " in " * cite$ * warning$ }
                     161 { delimiter output.internal }
                     162 if$
                     163 }
               output
These functions just push the appropriate delimiter on the stack and then call
         output.blank
output.internal.
         output.comma 164 FUNCTION {output} { delimiter.default output.internal }
     output.semicolon
165 FUNCTION {output.blank} { delimiter.blank output.internal }
                     166 FUNCTION {output.comma} { delimiter.comma output.internal }
                     167 FUNCTION {output.semicolon} { delimiter.semicolon output.internal }
         output.check
These functions just push the appropriate delimiter and then call output.check.internal.
   output.check.blank _{168} FUNCTION {output.check} { delimiter.default output.check.internal }
   output.check.comma
169 FUNCTION {output.check.blank} { delimiter.blank output.check.internal }
output.check.semicolon
170 FUNCTION {output.check.comma} { delimiter.comma output.check.internal }
                     171 FUNCTION {output.check.semicolon} { delimiter.semicolon output.check.internal }
                      4.3 Operators
```
not Define a logical not. FUNCTION {not} { { #0 }

```
175 { #1 }
         176 if$
         177 }
     and Define a logical and.
         178 FUNCTION {and}
         179 {
         180 'skip$
         181 { pop$ #0 }
         182 if$
         183 }
     or Define a logical or.
         184 FUNCTION {or}
         185 {
         186 { pop$ #1 }
         187 'skip$
         188 if$
         189 }
multiply Define a function for multiplying two integers.
         190 FUNCTION {multiply}
         191 {
         i is the multiplicator and will be used as a counter
         192 'i :=
         j is the value to multiplicate by i, thus will be added i times to itself
         193 'i :=
         194 #0
         195 j \#0 =if j == 0, nothing has to be done since the product will always be 0; i == 0 will be
         handled gracefully by while loop below
         196 'skip$
         197 {
         now add j i times to the 0 on the stack
         198 { i }
         199 {
         200 j +
         201 i #1 - 'i :=
         202 }
         203 while$
         204 }
         205 if$
         206 }
```
## 4.4 Small helper functions

bibinfo.check This function checks whether the top value is a missing field. If so it replaces the top value by an empty string, otherwise the top value is left unchanged. FUNCTION {bibinfo.check} { duplicate\$ missing\$

```
210 { pop$ "" }
211 'skip$
212 if$
213 }
```
bibinfo.warn This functions first checks whether a field is empty. If so it issues a warning. The topmost value is a description of the current field. If the field is missing, bibinfo.warn pushes an empty string, otherwise the value is left unchanged. The behaviour is very similar to bibinfo.check.

```
214 FUNCTION {bibinfo.warn}
215 {
216 swap$
217 duplicate$ missing$
218 {
219 swap$ "missing " swap$ * " in " * cite$ * warning$ pop$<br>220 = ""
220221 }
222 { duplicate$ empty$
223 {
224 swap$ "empty " swap$ * " in " * cite$ * warning$
225 }
226 { swap$
227 pop$
228 }
229 if$
230 }
231 if$
232 }
```
bolden This function returns the LATEX code for boldening the top string.

```
233 FUNCTION {bolden}
234 {
235 duplicate$ empty$
236 { pop$ "" }
237 { "\textbf{" swap$ * "}" * }
238 if$
239 }
```
capitalize This function capitalizes the first letter of a word. FUNCTION {capitalize} { "\capitalize" swap\$ \* }

cat.internal This function catenates two strings using the delimiter on top of the stack. The second string is at (top-1) position, the first at (top-2). If any of both strings is empty the function just returns the other string without any delimiter. FUNCTION {cat.internal} { 'delimiter := duplicate\$ empty\$ 'pop\$ {

```
250 swap$
            251 duplicate$ empty$
            252 'skip$
            253 { delimiter * }
            254 if$
            255 swap$
            256 *
            257 }
            258 if$
            259 }
   cat.blank
These functions just push the appropriate delimiter and call cat.internal.
   cat.colon
260 FUNCTION {cat.blank} { delimiter.blank cat.internal }
   cat.comma
261 FUNCTION {cat.colon} { delimiter.colon cat.internal }
 cat.default
262 FUNCTION {cat.comma} { delimiter.comma cat.internal }
cat.semicolon
263 FUNCTION {cat.default} { delimiter.default cat.internal }
            264 FUNCTION {cat.semicolon} { delimiter.semicolon cat.internal }
     eng.ord This function formats an english ordinal by appending the appropriate string.
            265 FUNCTION {eng.ord}
            266\, { 267\,duplicate$ "1" swap$ *
            268 \#-2 #1 substring$ "1" =
            269 { bbl.th * }
            270 { duplicate$ #-1 #1 substring$
            271 duplicate$ "1" =
            272 { pop$ bbl.st * }
            273 { duplicate$ "2" =
            274 { pop$ bbl.nd * }
            275 \{ 99 = 275276 { bbl.rd * }
            277 { bbl.th * }
            278 if$
            279 }
            280 if$
            281 }
            282 if$
            283 }
            284 if$
            285 }
      is.num This function checks whether the top character is a number.
            286 FUNCTION {is.num}
            287 {
            288 chr.to.int$
            289 duplicate$ "0" chr.to.int$ < not
            290 swap$ "9" chr.to.int$ > not and
            291 }
 extract.num This function extracts a number (as string) from the top string.
            292 FUNCTION {extract.num}
            293 {
            294 duplicate$ 't :=<br>295 "" 's :=
                \mathbb{R}^3 's :=
```

```
296 { t empty$ not }
297 {
298 t #1 #1 substring$
299 t #2 global.max$ substring$ 't :=
300 duplicate$ is.num
301 { s swap$ * 's := }
302 { pop$ "" 't := }
303 if$
304 }
305 while$
306 s empty$
307 'skip$
308 { pop$ s }
309 if$
310 }
```
convert.edition This functions converts the edition field into the appropriate ordinal.

```
311 FUNCTION {convert.edition}
312 {
313 extract.num "l" change.case$ 's :=
314 s "first" = s "1" = or
315 { bbl.first 't := }
316 { s "second" = s "2" = or
317 { bbl.second 't := }
318 { s "third" = s "3" = or
319 { bbl.third 't := }
320 \{ s \text{ "fourth" = } s \text{ "4" = or} \}321 { bbl.fourth 't := }
322 \{ s \text{ "fifth" = } s \text{ "5" = or}323 { bbl.fifth 't := }
324 { s #1 #1 substring$ is.num
325 { s eng.ord 't := }
326 { edition 't := }
327 if $
328 }
329 if$
330 }
331 if$
332 }
333 if$<br>334 }
334 }
335 if$
336 }
337 if$
338 t
339 }
```
either.or.check This function checks whether mutually exclusive fields are present at the same time.

```
340 FUNCTION {either.or.check}
341 {
342 empty$
343 'pop$
344 { "can't use both " swap$ * " fields in " * cite$ * warning$ }
```

```
345 if$
346 }
```
emphasize This function returns the LAT<sub>EX</sub> code for emphasizing the top string.

```
347 FUNCTION {emphasize}
348 {
349 duplicate$ empty$
350 { pop$ "" }
351 { "\emph{" swap$ * "}" * }
352 if$
353 }
```
fin.entry This function finalizes a citation. It appends a dot and writes the last text chunk. FUNCTION {fin.entry}

```
355 {
356 add.period$
357 write$ newline$
358 }
```
format.names This function formats a list of names.

```
359 FUNCTION {format.names}
360 {
361 % bibinfo is the description of the names, i.e. author, editor
362 'bibinfo :=
363 duplicate$ empty$
364 'skip$
365 {
s is the full list of names
366 's :=
t is the formatted name
367 "" 't :=
nameptr is the index of the current name
numnames is the total number of names
namesleft is the number of names yet to format
368 #1 'nameptr :=
369 s num.names$ 'numnames :=
370 numnames 'namesleft :=
371 { namesleft #0 > }
372 {
373 s nameptr
374 \langleChemCommun | ChemEurJ | cv\rangle "{f.~}{vv~}{11}{, jj}"<br>375 \langleJAmChemSoc | InorgChem\rangle "{vv~}{11}{, f.}{, jj}"
375 (JAmChemSoc | InorgChem)
376 format.name$
377 bibinfo.check
378 't :=
379 nameptr #1 >
380 {
```
The following code chunk checks whether the list of names should be abbreviated by et al.

 numnames #0  $382 \text{ (tennames)}$  #10 +

```
383 \langle fifteennames\rangle #15 +
           384 >
           If no appropriate docstrip option is given, the next expression will always be
           false (nameptr is always > 1, see above). Thus the check is effectively disabled.
           385 nameptr #0
           386 \text{ (namesone)} #2 +
           387 =
           388 and
           389 {
           list of names should be truncated, set formatted name to "others"
           390 "others" 't :=
           391 #1 'namesleft :=
           392 }
           393 'skip$
           394 if$
           395 delimiter.default *
           396 namesleft #1 >
           397 { t * }
           398 {
           check whether current name is "others", if so set formatted name to "others"
           399 s nameptr "{ll}" format.name$
           400 duplicate$ "others" =
           401 { 't := }
           402 { pop$ }
           403 if$
           check whether formatted name is "others", if so print et al.
           404 t "others" =
           405 { bbl.etal * }
           406 { t * }
           407 if$
           408 }
           409 if$
           410 }
           this is the first name
           411 't
           412 if$
           413 nameptr #1 + 'nameptr :=
           414 namesleft #1 - 'nameslet :=
           415 }
           416 while$
           417 }
           418 if$
           419 }
get.bbl.editor Return "editors" if editor contains more than one name, "editor" otherwise.
           420 FUNCTION {get.bbl.editor}
           421 {
           422 editor num.names$ #1 >
           423 'bbl.editors
           424 'bbl.editor
           425 if$
           426 }
```

```
get.bbl.erratum Return the formatted string for "erratum".
                427 FUNCTION {get.bbl.erratum}
                428 {
                429 bbl.erratum
                430 ":" *
                431 }
multi.page.check Check whether the top string is only a single page or a range of pages.
                432 FUNCTION {multi.page.check}
                433 {
                434 't :=
                435 #0 'multiresult :=
                436 {
                437 multiresult not
                438 t empty$ not and
                439 }
                440 { t #1 #1 substring$
                441 duplicate "-" =442 swap$ duplicate$ "," =
                443 swap$ " +" =444 or or
                445 { #1 'multiresult := }
                446 \{ t \#2 \text{ global.max$ substring" 't := } \}447 if$<br>448 }
                448 }
                449 while$
                450 multiresult
                451 }
   get.bbl.page Return a formatted prefix for pages.
                452 FUNCTION {get.bbl.page}
                453 {
                454 duplicate$ multi.page.check
                455 { bbl.pages }
                456 { bbl.page }
                457 if$
                458 (ChemCommun | ChemEurJ | cv) ". " *
                459 }
      n.dashify Replace a single "-" in a range of pages by "--".
                460 FUNCTION {n.dashify}
                461 {
                462 't :=
                463
                464 { t empty$ not }
                465 {
                466 t #1 #1 substring$ "-" =
                467 {
                468 t #1 #2 substring$ "--" = not
                469 {
                470 "--" *471 t #2 global.max$ substring$ 't := 472472 }<br>473 }
                473 {
```

```
there is more than one '-', therefore append all of them to the string on the stack
               474 { t #1 #1 substring$ "-" = }
               475 {
               476 "-" *477 t #2 global.max$ substring$ 't := 478 }
               478 }
               479 while$
               480 }
               481 if $<br>482    }
               482
               483 {
                the current char is not '-', therefore just append it
               484 t #1 #1 substring$ *
               485 t #2 global.max$ substring$ 't := 486486
               487 if $
               488 }
               489 while$
               490 }
select.language Return LAT<sub>E</sub>X code for changing the language for the string on top of the stack.
               491 FUNCTION {select.language}
               492 {
               493 duplicate$ empty$
               494 'skip$
               495 {
               496 language empty$
               497 'skip$
               498 { "\foreignlanguage{" language * "}{" * swap$ * "}" * }
               499 if$
               500 }
               501 if$
               502 }
    space.word This function puts spaces around a word.
               503 FUNCTION {space.word}
               504 {
               505 " " swap$ * " " *
               506 }
str.to.int.warn Print a warning if top string is not a representation of a valid integer (used by
                str.to.int).
               507 FUNCTION {str.to.int.warn}
               508 {
               509 "str.to.int: '" swap$ * "' is not a valid integer" * warning$
               510 }
    str.to.int This function converts a string into an integer. A warning is issued if the string
                is not a valid representation of an integer.
               511 FUNCTION {str.to.int}
               512 {
               513 duplicate$ empty$
               514 {
```

```
515 str.to.int.warn
516 #0<br>517 }
517 }
518 {
assign the original string to t for parsing t from the end
519 duplicate * t :=check for sign
520 t #1 #1 substring$ "-" =
521 {
be sure that "-" is followed by at least one more character
522 t #2 global.max$ substring$ 't :=
523 t empty$
524 {
525 duplicate$ str.to.int.warn
526 #0<br>527 }
527
528 { #-1 }
529 if$
530 }
531 { #1 }
532 if$
the top stack position contains now −1 or 1 depending on sign
o stores the offset for position inside the number
533 #1 'o :=
push starting value on stack
534 #0
535 { t empty$ not}
536 {
get last character
537 t #-1 #1 substring$
538 duplicate$ is.num
539 {
character is in range [0–9], now multiply by offset and add to value already on
stack
540 chr.to.int$ #48 -
541 o multiply
542
remove last character from string, increment offset o
543 t #-2 global.max$ substring$ 't :=
544 o #10 multiply 'o :=<br>545 }
545 }
546 {
the last character was not a digit, therefore pop last character and sum
547 pop$ pop$
swap sign and original string, duplicate string, print warning
548 swap$ duplicate$ str.to.int.warn
swap original string and sign, push 0
549 swap$ #0
```

```
break while loop
                               550 \qquad \qquad 551 }
                              552 if $
                               553 }
                               554 while$
                               stack holds value and sign, multiply combines them
                              555 multiply
                                pop copy of original string
                               556 swap$ pop$
                               557 }
                               558 if$
                               559 }
    tie.or.space.prefix This function prepends a string with either a space or a "~" depending on the
                                length of the string.
                               560 FUNCTION {tie.or.space.prefix}
                               561 {
                               562 duplicate$ text.length$ #3 <
                               563 { "~" }
                               564 { " " }
                               565 if$
                              566 swap$
                              567 }
                    word.in This function returns the word "in" followed by a space.
                              568 FUNCTION {word.in}
                              569 {
                              570 bbl.in delimiter.blank *
                              571 }
                                4.5 Field formatting functions
  format.year.internal This function applies all necessary formatting for a year on the stack.
                               572 FUNCTION {format.year.internal}
                              573 {
                              574 (ChemEurJ | cv) bolden
                              575 }
format.volume.internal This function applies all necessary formating for a volume on the stack.
                               576 FUNCTION {format.volume.internal}
                              577 {
                              578 duplicate$ empty$
                               579 'skip$
                               580 {
                               581 bbl.volume
                               582 swap$
                              583 tie.or.space.prefix
                               stack (top-down): volume, tie/space, bbl.volume
                               \begin{array}{c} 584 \\ 585 \end{array} }
                               585 }
```

```
586 if$
587 }
```

```
format.authors This function formats the list of authors. If a collaboration field is present its
                 contents is printed and the list of authors is appended in parentheses.
```

```
588 FUNCTION {format.authors}
589 {
590 author "author" format.names
591 duplicate$ empty$
592 'skip$
593 {
594 collaboration bibinfo.check
595 duplicate$ empty$
596 'skip$
597 { " (" * swap$ * ")" * }
598 if$
599
600 }
601 if$
602 }
```
format.booktitle This function formats the title of a book and switches to an optional foreign language for this title.

```
603 FUNCTION {format.booktitle}
604 {
605 booktitle bibinfo.check
606 emphasize
607 select.language
608 }
```

```
format.chapter This function formats a chapter. If a type field is present its contents is used as a
                 prefix. If it is absent then the default (return value of bbl.chapter) will be used.
                609 FUNCTION {format.chapter}
```

```
610 {
611 chapter bibinfo.check
612 duplicate$ empty$
613 'skip$
614 {
615 type bibinfo.check
616 duplicate$ empty$
617 { pop$ bbl.chapter }
618 { "l" change.case$ }
619 if$
620 \langleJAmChemSoc | InorgChem\rangle capitalize
621 swap$
stack (top-down): chapter, type/bbl.chapter
622 tie.or.space.prefix
623 * *
624 }
625 if$
626 }
```
format.date This function formats the date of a citation. All currently supported styles only use the year. It is pushed onto the stack and format.year.internal is called to format it. FUNCTION {format.date}

 { year bibinfo.check format.year.internal }

format.edition This function formats the edition. It is converted into the appropriate english ordinal and the return value of bbl.edition will be appended.

```
632 FUNCTION {format.edition}
633 {
634 edition bibinfo.check
635 duplicate$ empty$
636 'skip$
637 {
638 convert.edition
639 output.state mid.sentence =
640 { "l" }
641 { "t" }
642 if$ change.case$
643 " " * bbl.edition *
644 (ChemCommun | ChemEurJ | cv) emphasize
645 }
646 if$
647 }
```
format.editors This function formats the list of editors.

```
648 FUNCTION {format.editors}
649 {
650 editor "editor" format.names
651 duplicate$ empty$
652 'skip$
653 {
654 (JAmChemSoc | InorgChem) author empty$
655 (JAmChemSoc | InorgChem) 'skip$
656 (JAmChemSoc | InorgChem) {
657 (JAmChemSoc | InorgChem) ", " *
658 " " *
659 get.bbl.editor
660 capitalize
661 (ChemCommun | ChemEurJ | cv) '' (" swap$ * ")" *
662 *
663 (JAmChemSoc | InorgChem) }
664 (JAmChemSoc | InorgChem) if$
665 }
666 if$
667 }
```
format.in.booktitle This function formats a booktitle an prepends it with "in". FUNCTION {format.in.booktitle} {

```
670 format.booktitle
                  671 duplicate$ empty$
                  672 'skip$
                  673 {
                  674 word.in
                  675 \langle JAmChemSoc | InorgChem\rangle capitalize
                  676 swap$ *
                  677 }
                  678 if$
                  679 }
        format.note This function formats the note field of a citation. Since this is a free format field
                   is content is used unchanged.
                  680 FUNCTION {format.note}
                  681 {
                  682 note bibinfo.check
                  683 }
format.number.series This function formats number and series if the volume field is empty.
                  684 FUNCTION {format.number.series}
                  685 {
                  686 volume bibinfo.check
                  687 duplicate$ empty$
                  688 {
                  689 number empty$
                  690 { series bibinfo.check }
                  691 {
                  692 series empty$
                  693 { number bibinfo.check }
                  694 {
                  695 output.state mid.sentence =
                  696 { bbl.number }
                  697 { bbl.number capitalize }
                  698 if$
                  699 number bibinfo.check tie.or.space.prefix * *
                  700 word.in *
                  701 series bibinfo.check *<br>
702 }
                  702 }
                  703 if$
                  704 }
                  705 if$
                  706 }
                  707 'skip$
                  708 if$
                  709 }
  format.org.or.pub This function formats an organization or publisher (on the stack) and its address.
                  710 FUNCTION {format.org.or.pub}
                  711 {
                  712 't :=
                  713 address empty$ t empty$ and
                  714 { "" }
                  715 {
                  716 t
```

```
717 address bibinfo.check
                          718 duplicate$ empty$
                          719 'pop$
                          720 {
                          721 (ChemCommun | ChemEurJ | cv) cat.comma
                          722 (JAmChemSoc | InorgChem) cat.colon
                           723 }
                           724 if$
                           725 }
                           726 if$
                           727 }
format.organization.address This function formats an organization and its address. It pushes the organization
                           onto the stack and calls format.org.or.pub.
                           728 FUNCTION {format.organization.address}
                           729 {
                           730 organization bibinfo.check
                           731 format.org.or.pub
                           732 }
              format.pages This function formats a list of pages. The list is prepended with bbl.page(s).
                           733 FUNCTION {format.pages}
                           734 {
                           735 pages bibinfo.check
                           736 duplicate$ empty$
                           737 'skip$
                          738 {
                           739 n.dashify
                           740 get.bbl.page
                           stack top-down: pages prefix, pages
                           741 swap$
                          742 tie.or.space.prefix *
                           743 *
                           744 }
                           745 if$
                           746 }
  format.publisher.address This function formats a publisher and its address. It pushes the publisher onto
                           the stack and calls format.org.or.pub.
                           747 FUNCTION {format.publisher.address}
                           748 {
                          749 publisher "publisher" bibinfo.warn
                          750 format.org.or.pub
                          751 }
        format.thesis.type This function formats the type of a thesis.
                           752 FUNCTION {format.thesis.type}
                          753 {
                          754 type
                           755 duplicate$ empty$
                          756 'pop$
                           757 {
                           758 swap$ pop$
```

```
759 "t" change.case$ bibinfo.check
760 }
761 if$
762 }
```
format.title This function formats a title. It also switches the language temporarily.

```
763 FUNCTION {format.title}
764 {
765 title bibinfo.check
766 duplicate$ empty$
767 'skip$
768 {
769 emphasize
770 select.language
771 }
772 if$
773 }
```
format.tr.number This function formats the number of a technical report.

```
774 FUNCTION {format.tr.number}
775 {
776 number bibinfo.check
777 type
778 duplicate$ empty$
779 { pop$ bbl.techrep }
780 'skip$
781 if$
782 bibinfo.check
783 swap$
784 duplicate$ empty$
785 { pop$ "t" change.case$ }
786 { tie.or.space.prefix * * }
787 if$
788 }
```
format.url This function formats an url. Each url is prefixed with \urlprefix. See section 2.3 for more information.

```
789 FUNCTION {format.url}
790 {
791 url bibinfo.check
792 duplicate$ empty$
793 'skip$
794 {
795 "\urlprefix\url{" swap$ * "}" *
796 new.sentence 'output.state :=
797 }
798 if$
799 }
```
format.volume This function formats the volume field. It merely pushes the field's value onto the stack and calls format.volume.internal to format it. FUNCTION {format.volume} {

```
802 volume bibinfo.check
                         803 format.volume.internal
                         804 }
format.volume.and.series This function will format the volume and series, but only if both of them are not
                         empty. Otherwise and empty string is returned.
                         805 FUNCTION {format.volume.and.series}
                         806 {
                         807 volume empty$ series empty$ or
                         808 { "" }
                         809 \sqrt{2}810 volume format.volume.internal
                         prepend "of"
                         811 swap$ bbl.of space.word * swap$
                         812 emphasize
                         813 *
                         814 "volume and number" number either.or.check
                         815 }
                         816 if$
                         817 }
 format.volume.noseries This function formats the volume. If the series field is non-empty an empty
                         string is returned.
                         818 FUNCTION {format.volume.noseries}
                         819 {
                         820 series empty$
                         821 {
                         822 volume bibinfo.check
                         823 format.volume.internal
                         824 (ChemCommun | ChemEurJ | cv\rangle emphasize
                         825 }
                         826 { "" }
                         827 if$
                         828 }
                         4.6 Functions related to cross-referenced entries
      bibliography.cite This function returns the string for citing the document the crossref field points
                         to.
                         829 FUNCTION {bibliography.cite}
                         830 {
                         831 "\bibliographycite{" swap$ * "}" *
                         832 }
         format.crossref This function formats the cross-reference.
                         833 FUNCTION {format.crossref}
                         834 {
                         835 bbl.in " " *
                         836 (JAmChemSoc | InorgChem) capitalize
                         837 crossref bibliography.cite *
                         838 }
```
## 4.7 @article related funtions

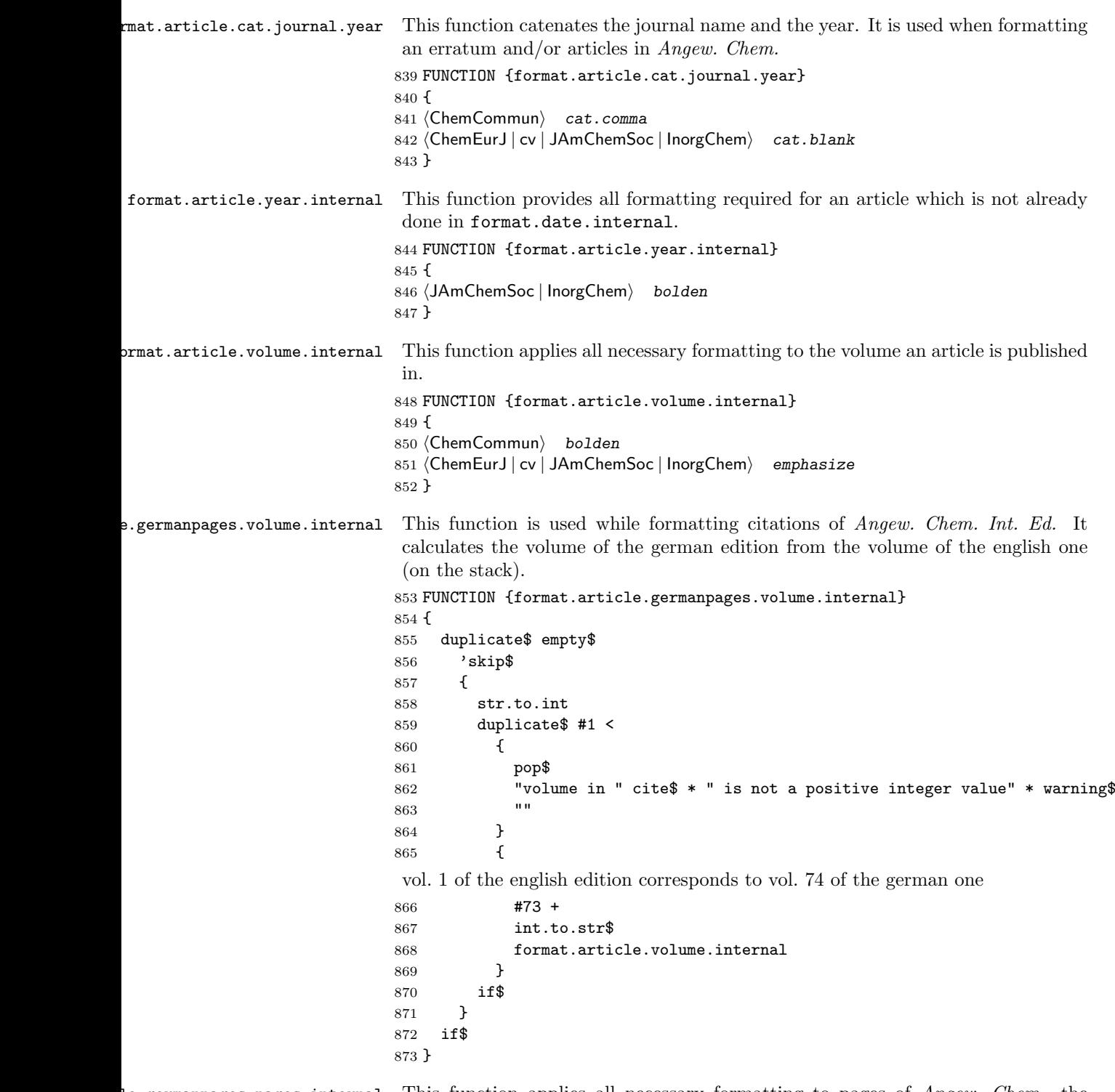

le.germanpages.pages.internal This function applies all necessary formatting to pages of Angew. Chem., the german edition of Angew. Chem. Engl. Ed.

```
874 FUNCTION {format.article.germanpages.pages.internal}
                        875 {
                        876 n.dashify
                        877 }
    format.article.date This function formats the date of an article.
                        878 FUNCTION {format.article.date}
                        879 {
                         880 format.date
                         881 format.article.year.internal
                         882 }
format.article.numpages This function formats the number of pages of an article. The number of pages
                          (numpages field) is only used in conjunction with an EID. The number of pages is
                         assumed to be already on the stack.
                         883 FUNCTION {format.article.numpages}
                         884 {
                         885 duplicate$ empty$
                         886 'skip$
                         887 {
                         888 duplicate$ "1" =
                         889 \frac{1}{3} "" * bbl.eidp * }
                         890 { "~" * bbl.eidpp * }
                         891 if$
                         892 "(" swap$ * ")" *
                         893 }
                         894 if$
                         895 }
     format.article.eid This function formats the EID of an article.
                        896 FUNCTION {format.article.eid}
                        897 {
                         898 eid bibinfo.check
                         899 duplicate$ empty$
                        900 'pop$
                         901 {
                         902 cat.comma
                         903 \langlecv\rangle numpages bibinfo.check
                        904 \langlecv\rangle format.article.numpages
                        905 \langle cv \rangle cat.blank<br>906 }
                         906907 if$
                        908 }
format.article.journal This function formats the journal an article was published in.
                         909 FUNCTION {format.article.journal}
                        910 {
                        911 journal bibinfo.check
                        912 duplicate$ empty$
                        913 'skip$
                        914 { emphasize }
                        915 if$
                        916 }
```
ticle.germanpages.journalname This function formats  $\emph{Anglew}.$  Chem. as the name of the german version of  $\emph{Anglew}.$ Chem. Int. Ed. FUNCTION {format.article.germanpages.journalname} { "Angew.\ Chem." emphasize } cle.erratum.germanpages.pages This function is used for an erratum in  $An gew.$  Chem. Int. Ed. It formats the pages of the german version. FUNCTION {format.article.erratum.germanpages.pages} { erratumgermanpages bibinfo.check format.article.germanpages.pages.internal } format.article.erratum.year This function formats the year an erratum was published. FUNCTION {format.article.erratum.year} erratumyear bibinfo.check format.year.internal format.article.year.internal } Le.erratum.germanpages.volume This function is used for an erratum in  $Anqew$ . Chem. Int. Ed. It formats the erratum's volume in the german version. FUNCTION {format.article.erratum.germanpages.volume}  $934 \text{ }$  erratumvolume "erratumvolume" bibinfo.warn format.article.germanpages.volume.internal } t.article.erratum.germanpages This function formats the german version of an erratum published in  $\emph{Angew.}$ Chem. Int. Ed. FUNCTION {format.article.erratum.germanpages} { erratumgermanpages empty\$ { "" } { format.article.germanpages.journalname format.article.erratum.year format.article.cat.journal.year format.article.erratum.germanpages.volume cat.comma format.article.erratum.germanpages.pages cat.comma } if\$ } format.article.erratum.journal This function formats the journal of an erratum. Normally this is the same journal the original article was published in. FUNCTION {format.article.erratum.journal} { format.article.journal } format.article.erratum.pages This function formats the pages of an erratum. FUNCTION {format.article.erratum.pages}

```
952 {
                            953 erratumpages bibinfo.check
                            954 n.dashify
                            955 }
  format.article.erratum.eid This function formats the EID of an erratum.
                            956 FUNCTION {format.article.erratum.eid}
                            957 {
                            958 erratumeid bibinfo.check
                            959 erratumnumpages bibinfo.check format.article.numpages *
                            960 }
format.article.erratum.volume This function formats the volume of an erratum.
                            961 FUNCTION {format.article.erratum.volume}
                            962 {
                            963 erratumvolume bibinfo.check
                            964 format.article.volume.internal
                            965 }
      format.article.erratum This function formats an erratum of an article. The erratum will be formatted if
                             one of erratumyear, erratumvolume, erratumpages or erratumeid is present.
                            966 FUNCTION {format.article.erratum}
                            967 {
                            968 erratumyear bibinfo.check empty$
                            969 erratumvolume bibinfo.check empty$ and
                            970 erratumpages bibinfo.check empty$ and
                            971 erratumeid bibinfo.check empty$ and
                            972 { "" }
                            973 {
                             An erratum was detected. Since at least one field is present, "erratum:" can
                             already be printed.
                            974 get.bbl.erratum
                            975 format.article.erratum.journal cat.blank
                            976 format.article.erratum.year format.article.cat.journal.year
                            977 format.article.erratum.volume cat.comma
                            978 erratumeid empty$
                            979 { format.article.erratum.pages }
                            980 { format.article.erratum.eid }
                            981 if$
                            982 cat.comma
                            983 format.article.erratum.germanpages cat.semicolon
                            984 }
                            985 if$
                            986 }
mat.article.germanpages.pages This function formats the pages of the german version of an article in Angew.
                             Chem. Int. Ed.
                            987 FUNCTION {format.article.germanpages.pages}
                            988 {
                            989 germanpages bibinfo.check
                            990 format.article.germanpages.pages.internal
                            991 }
```

```
at.article.germanpages.volume This function formats the volume of the german version of an article in Angew.
                              Chem. Int. Ed. It pushes the volume of the english version onto the stack and calls
                              format.article.germanpages.volume.internal which automatically calculates
                              and formats the german volume.
                             992 FUNCTION {format.article.germanpages.volume}
                             993 {
                             994 volume "volume" bibinfo.warn
                             995 format.article.germanpages.volume.internal
                             996 }
f(x) from the extendance f(x) are f(x) and f(x) formats the year of the german version of an article in Angew. Chem.
                              Int. Ed. This is always the same as the english version.
                             997 FUNCTION {format.article.germanpages.year} { format.article.date }
  format.article.germanpages This function formats the german version of an article in Angew. Chem. Int. Ed.
                             998 FUNCTION {format.article.germanpages}
                             999 {
                            1000 germanpages empty$
                            1001 { "" }
                            1002 {
                            1003 format.article.germanpages.journalname
                            1004 format.article.germanpages.year format.article.cat.journal.year
                            1005 format.article.germanpages.volume cat.comma
                            1006 format.article.germanpages.pages cat.comma
                            1007 }
                            1008 if$
                            1009 }
        format.article.pages This function formats the pages of an article.
                            1010 FUNCTION {format.article.pages}
                            1011 {
                              The stack contains whatever is the text directly preceding pages.
                            1012 pages
                            1013 duplicate$ empty$
                            1014 'pop$
                            1015 {
                              Check whether preceding string is empty.
                            1016 swap$
                            1017 duplicate$ empty$
                              If the preceding string is empty, pop it and the pages from stack and call
                              format.pages. This means that pages is the only text so far (except bibitem).
                            1018 { pop$ pop$ format.pages }
                              The preceding string is not empty. Therefore format the pages and append them.
                            1019 {
                            1020 swap$
                            1021 n.dashify
                            1022 cat.comma
                            1023 }
                            1024 if$
                            1025 }
                            1026 if$
                            1027 }
```

```
format.article.title This function formats the title of an article.
                    1028 FUNCTION {format.article.title}
                    1029 {
                    1030 title bibinfo.check
                    1031 duplicate$ empty$
                    1032 'skip$
                    1033 {
                    1034 new.sentence 'output.state :=
                    1035 }
                    1036 if$
                    1037 }
```
format.article.volume.and.number This function formats the volume an article was published in. Optionally it appends the issue to the volume.

```
1038 FUNCTION {format.article.volume.and.number}
1039 {
1040 volume bibinfo.check
1041 duplicate$ empty$
1042 'skip$
1043 { bibinfo.check }
1044 if$
1045 format.article.volume.internal
1046 \langle *number \rangle1047 number bibinfo.check
1048 duplicate$ empty$
1049 'skip$
1050 {
1051 swap$
1052 duplicate$ empty$
1053 \{ "there's a number but no volume in " cite$ * warning$ }
1054 'skip$
1055 if$
1056 swap$
1057 "(" swap$ * ")" *
1058 }
1059 if$
1060
1061 \; \langle /number \rangle1062 }
```
## 4.8 @book related functions

format.book.authors This function formats the authors of a book. If no authors were given, the editors are used instead.

```
1063 FUNCTION {format.book.authors}
1064 {
1065 author empty$
1066 { format.editors }
1067 {
1068 format.authors
1069 "author and editor" editor either.or.check
1070 }
1071 if$
```
}

```
format.book.editors This function formats the editors of a book. If the book has no authors then the
                              editors were already given as a substitute for the authors. In this case, nothing is
                              printed, since the editors should not be given twice.
                            1073 FUNCTION {format.book.editors}
                            1074 {
                            1075 author empty$
                            1076 { "" }
                            1077 { format.editors }
                            1078 if$
                            1079 }
format.book.volume.internal This function formats the volume of a book.
                            1080 FUNCTION {format.book.volume.internal}
```

```
1081 {
1082 volume bibinfo.check
1083 duplicate$ empty$
1084 'skip$
1085 {
1086 tie.or.space.prefix *
1087 bbl.volume swap$ *
1088 }
1089 if$
1090 }
```
format.book.volume.and.series This function formats the volume of a book and the series it is part of. For this function to produce any non-empty output both volume and series must be nonempty. To format the volume without a series the format.book.volume.noseries function is used (see below).

```
1091 FUNCTION {format.book.volume.and.series}
1092 {
1093 series bibinfo.check
1094 duplicate$ empty$
1095 'skip$
1096 {
1097 (ChemCommun | ChemEurJ | cv) emphasize
 Now the formatted series is on the stack.
1098 format.book.volume.internal
1099 (ChemCommun | ChemEurJ | cv\rangle bbl.of space.word *
 stack top-down: formatted volume; formatted series
1100 (ChemCommun | ChemEurJ | cv) swap$ *
1101 (JAmChemSoc | InorgChem) cat.comma
1102 }
```
format.book.volume.noseries This function formats the volume of a book if the series field is empty.

 if\$ }

```
1105 FUNCTION {format.book.volume.noseries}
1106 {
1107 series empty$ not
1108 { "" }
```

```
1109 {
1110 format.book.volume.internal
1111 (ChemCommun | ChemEurJ | cv\rangle emphasize
1112 }
1113 if$
1114 }
```
## 4.9 @misc related functions

misc.empty.check This function checks whether fields of an @misc entry are empty and issues a warning.

```
1115 FUNCTION {misc.empty.check}
1116 {
1117 author empty$ title empty$ howpublished empty$
1118 month empty$ year empty$ note empty$ url empty$
1119 and and and and and and
1120 { "all relevant fields are empty in " cite$ * warning$ }
1121 'skip$
1122 if$
1123 }
```
## 4.10 @program related functions

format.program.description This function formats the description of a program. It also temporarily switches the language.

```
1124 FUNCTION {format.program.description}
1125 {
1126 description bibinfo.check
1127 duplicate$ empty$
1128 'skip$
1129 { select.language }
1130 if$
1131 }
```
format.program.publisher.address This function formats the publisher of a program and its address.

```
1132 FUNCTION {format.program.publisher.address}
1133 {
1134 publisher bibinfo.check
1135 format.org.or.pub
1136 }
```
format.program.title This function formats the title of a program.

```
1137 FUNCTION {format.program.title}
1138 {
1139 title "title" bibinfo.warn
1140 duplicate$ empty$
1141 'skip$
1142 {
1143 "t" change.case$
1144 " " swap$ *
1145 capitalize
1146 emphasize<br>1147 }
1147 }
```

```
1148 if$
1149 }
```
format.program.version This function formats the version of a program.

```
1150 FUNCTION {format.program.version}
1151 {
1152 version
1153 }
```
#### 4.11 Entry types

```
article
```

```
1154 FUNCTION {article}
    1155 {
    1156 output.bibitem
    1157 format.authors "author"
    1158 (ChemCommun | ChemEurJ | cv) output.check
    1159 (JAmChemSoc | InorgChem) output.check.blank
    1160 \langle cv \rangle format.article.title "title" output.check
    1161 \langle cv \rangle new.sentence 'output.state :=
    1162 format.article.journal "journal"
    1163 (ChemCommun | ChemEurJ | cv) output.check
    1164 (JAmChemSoc | InorgChem) output.check.blank
    1165 format.article.date "year"
      If you change the way journal name and publication year are catenated, do not
      forget to change format.article.cat.journal.year.
    1166 (ChemCommun) output.check
    1167 (ChemEurJ | cv | JAmChemSoc | InorgChem) output.check.blank
    1168 format.article.volume.and.number output.comma
    1169 eid empty$
    1170 { format.article.pages }
    1171 { format.article.eid }
    1172 if$
    1173 format.article.germanpages output.semicolon
    1174 format.article.erratum output.semicolon
    1175 format.note output
    1176 fin.entry
    1177 }
book
    1178 FUNCTION {book}
    1179 {
    1180 output.bibitem
    1181 format.book.authors "author and editor" output.check
    1182 format.title "title"
    1183 (ChemCommun | ChemEurJ | cv) output.check.comma
    1184 (JAmChemSoc | InorgChem) output.check.blank
    1185 format.edition
    1186 (ChemCommun | ChemEurJ | cv) output.blank
```

```
1187 \langleJAmChemSoc | InorgChem\rangle output.comma
```

```
1188 (JAmChemSoc | InorgChem) format.book.editors output.semicolon
```
1189 format.book.volume.and.series output

```
1190 (ChemCommun | ChemEurJ | cv) format.book.volume.noseries output
```

```
1191 \langleChemCommun | ChemEurJ | cv\rangle format.book.editors output.comma
1192 format.publisher.address output
1193 format.date "year" output.check.comma
1194 (JAmChemSoc | InorgChem) format.volume.noseries output.semicolon
1195 format.note output
1196 fin.entry
1197 }
```
#### booklet

```
1198 FUNCTION {booklet}
1199 {
1200 output.bibitem
1201 format.authors output
1202 format.title "title" output.check
1203 howpublished bibinfo.check output
1204 address bibinfo.check output
1205 format.date output
1206 format.note output
1207 fin.entry
1208 }
```
#### inbook

```
1209 FUNCTION {inbook}
1210 {
1211 output.bibitem
1212 format.book.authors "author and editor" output.check
1213 crossref missing$
1214 {
1215 format.title "title"
1216 (ChemCommun | ChemEurJ | cv) output.check.comma
1217 (JAmChemSoc | InorgChem) output.check.blank
1218 format.edition
1219 (ChemCommun | ChemEurJ | cv) output.blank
1220 (JAmChemSoc | InorgChem) output.comma
1221 (JAmChemSoc | InorgChem) format.book.editors output.semicolon
1222 format.book.volume.and.series output
1223 \langleChemCommun | ChemEurJ | cv\rangle format.book.volume.noseries output
1224 \langleChemCommun | ChemEurJ | cv\rangle format.book.editors output.comma
1225 format.publisher.address output
1226 format.date "year" output.check.comma
 The J. Am. Chem. Soc. requires "; volume, chapter, pages". To handle empty
 entries gracefully we cat them together and write the entire string afterwards.
1227 (JAmChemSoc | InorgChem) format.volume.noseries
1228 (ChemCommun | ChemEurJ | cv)
1229 }
1230 {
1231 format.crossref output.blank
 Push an empty string since there will not be a volume.
1232 "
1233 }
1234 if$
1235 format.chapter cat.comma
1236 format.pages cat.comma
```

```
1237 output
             1238 format.note output
             1239 fin.entry
             1240 }
incollection
             1241 FUNCTION {incollection}
            1242 {
             1243 output.bibitem
             1244 format.authors "author" output.check
             1245 \langle cv \rangle format.title "title" output.check
             1246 crossref missing$
             1247 {
             1248 format.in.booktitle "booktitle" output.check.blank
             1249 format.edition
             1250 \langleChemCommun | ChemEurJ | cv\rangle output.blank
             1251 (JAmChemSoc | InorgChem) output.comma
             1252 (JAmChemSoc | InorgChem) format.book.editors output.semicolon
             1253 format.book.volume.and.series output
             1254 (ChemCommun | ChemEurJ |cv\rangle format.book.volume.noseries output
             1255 (ChemCommun | ChemEurJ | cv\rangle format.book.editors output.comma
             1256 format.publisher.address output
             1257 format.date "year" output.check.comma
              The J. Am. Chem. Soc. requires "; volume, chapter, pages". To handle empty
              entries gracefully we cat them together and write the entire string afterwards.
             1258 (JAmChemSoc | InorgChem) format.volume.noseries
             1259 (ChemCommun | ChemEurJ | cv)
             1260 }
             1261 {
             1262 format.crossref output.blank
              Push an empty string since there will not be a volume.
             1263 "
             1264 }
             1265 if$
             1266 format.chapter cat.comma
             1267 format.pages cat.comma
            1268 output
            1269 format.note output
            1270 fin.entry
             1271 }
inproceedings
            1272 FUNCTION {inproceedings}
            1273 {
             1274 output.bibitem
             1275 format.authors "author" output.check
             1276 \langle cv \rangle format.title "title" output.check
             1277 crossref missing$
            1278 {
             1279 format.in.booktitle "booktitle" output.check.blank
             1280 publisher empty$
             1281 { format.organization.address output }
             1282 {
```

```
1283 organization bibinfo.check output
1284 format.publisher.address output<br>1285 }
1285 }
1286 if$
1287 format.book.volume.and.series output
1288 }
1289 { format.crossref output.blank }
1290 if$
1291 format.pages "pages" output.check
1292 format.note output
1293 format.url output
1294 fin.entry
1295 }
```
#### manual

```
1296 FUNCTION {manual}
1297 {
1298 output.bibitem
1299 author empty$
1300 {
1301 organization bibinfo.check
1302 duplicate$ empty$<br>1303 <br>
'pop$
            1303 'pop$
1304 {
1305 output
1306 address bibinfo.check output
1307 }
1308 if$
1309 }
1310 { format.authors output }
1311 if$
1312 format.title "title" output.check
1313 author empty$
1314 {
1315 organization empty$
1316 { address bibinfo.check output }
1317 'skip$
1318 if$
1319 }
\begin{array}{cc} 1320 & \quad \{ \\ 1321 & \quad \end{array}1321 organization bibinfo.check output<br>1322 address bibinfo.check output
        address bibinfo.check output }
1323 }
1324 if$
1325 format.edition output
1326 format.date output
1327 format.note output
1328 format.url output
1329 fin.entry
1330 }
```
#### mastersthesis

 FUNCTION {mastersthesis} {

```
1333 output.bibitem
1334 format.authors "author" output.check
1335 bbl.mthesis format.thesis.type output
1336 school "school" bibinfo.warn output
1337 address bibinfo.check output
1338 format.date "year" output.check
1339 format.note output
1340 format.url output
1341 fin.entry
1342 }
```
#### misc

```
1343 FUNCTION {misc}
1344 {
1345 output.bibitem
1346 format.authors output
1347 format.title output
1348 howpublished bibinfo.check output
1349 format.date output
1350 format.note output
1351 format.url output
1352 fin.entry
1353 misc.empty.check
1354 }
```
#### phdthesis

```
1355 FUNCTION {phdthesis}
1356 {
1357 output.bibitem
1358 format.authors "author" output.check
1359 \langle cv \rangle format.title "title" output.check
1360 bbl.phdthesis format.thesis.type output
1361 school "school" bibinfo.warn output
1362 address bibinfo.check output
1363 format.date "year" output.check
1364 format.note output
1365 format.url output
1366 fin.entry
1367 }
```
#### proceedings

```
1368 FUNCTION {proceedings}
1369 {
1370 output.bibitem
1371 editor empty$
1372 { organization bibinfo.check output }
1373 { format.editors output }
1374 if$
1375 format.title "title" output.check
1376 format.volume output
1377 format.number.series output
1378 editor empty$
\begin{array}{cc} 1379 & \textbf{\textit{f}}\\ 1380 & \end{array}publisher empty$
```

```
1381 'skip$
1382 { format.publisher.address output }<br>1383 if$
1383
1384 }
1385 {
1386 publisher empty$
1387 { format.organization.address output }
1388 {
1389 organization bibinfo.check output
1390 format.publisher.address output
1391 }
1392 if$
1393 }
1394 if$
1395 (ChemCommun | ChemEurJ | cv) format.date "year" output.check
1396 format.note output
1397 format.url output
1398 fin.entry
1399 }
```
#### program

```
1400 FUNCTION {program}
1401 {
1402 output.bibitem
1403 format.authors output
1404 format.program.title "title"
1405 (ChemCommun | ChemEurJ | cv) output.check
1406 (JAmChemSoc | InorgChem) output.check.blank
1407 format.program.description output.comma
1408 format.program.version output
1409 (ChemCommun | ChemEurJ | cv\rangle format.date output
1410 format.program.publisher.address output
1411 (JAmChemSoc | InorgChem) format.date output.comma
1412 format.note output
1413 format.url output
1414 fin.entry
```
}

#### techreport

```
1416 FUNCTION {techreport}
1417 {
1418 output.bibitem
1419 format.authors "author" output.check
1420 format.title
1421 "title" output.check
1422 format.tr.number output
1423 institution "institution" bibinfo.warn output
1424 address bibinfo.check output
1425 format.date "year" output.check
1426 format.note output
1427 format.url output
1428 fin.entry
```

```
1429 }
```

```
unpublished
           1430 FUNCTION {unpublished}
           1431 {
           1432 output.bibitem
           1433 format.authors "author" output.check
           1434 format.title "title" output
           1435 format.date output
           1436 format.note "note" output.check
           1437 format.url output
           1438 fin.entry
           1439 }
```
conference conference is an alias for inproceedings.

```
1440 FUNCTION {conference} { inproceedings }
```
default.type The default type is misc. FUNCTION {default.type} { misc }

## 4.12 Main program

```
begin.bib This function starts the bibliography by opening the thebibliography environ-
           ment.
         1442 FUNCTION {begin.bib}
         1443 {
         1444 "\begin{thebibliography}{" longest.label * "}" * write$ newline$
         1445 }
```
end.bib This function ends the bibliography by closing the thebibliography environment. FUNCTION {end.bib}

```
1447 {
1448 newline$
1449 "\end{thebibliography}" write$ newline$
1450 }
```
initialize.longest.label This function sets up the variables for the longest label.

```
1451 FUNCTION {initialize.longest.label}
1452 {
1453 "" 'longest.label :=
1454 #1 'number.label :=
1455 #0 'longest.label.width :=
1456 }
```
init.consts This function sets up some constant used while formatting the bibliography.

```
1457 FUNCTION {init.consts}
1458 {
1459 #0 'before.all :=
1460 #1 'mid.sentence :=
1461 #2 'new.sentence :=
1462 }
```
longest.label.pass This function is used to determine the length of the longest label. It checks whether the current label is longer than the current longest label. If so, it updates longest.label.width.

```
1463 FUNCTION {longest.label.pass}
1464 {
1465 number.label int.to.str$ 'label :=
1466 number.label #1 + 'number.label :=
1467 label width$ longest.label.width >
1468 {
1469 label 'longest.label :=
1470 label width$ 'longest.label.width :=
1471 }
1472 'skip$
1473 if$
1474 }
```
write.babel.misc This function writes the default definitions of some commands used in formatting a citation.

```
1475 FUNCTION {write.babel.misc}
1476 {
1477 "\providecommand{\bbland}{and}" write$ newline$
1478 "\providecommand{\bblchap}{chap.}" write$ newline$
1479 "\providecommand{\bblchapter}{chapter}" write$ newline$
1480 "\providecommand{\bbletal}{et~al.}" write$ newline$
1481 "\providecommand{\bbleditors}{editors}" write$ newline$
1482 "\providecommand{\bbleds}{eds.}" write$ newline$
1483 "\providecommand{\bbleditor}{editor}" write$ newline$
1484 "\providecommand{\bbled}{ed.}" write$ newline$
1485 "\providecommand{\bbledition}{edition}" write$ newline$
1486 "\providecommand{\bbledn}{ed.}" write$ newline$
1487 "\providecommand{\bbleidp}{page}" write$ newline$
1488 "\providecommand{\bbleidpp}{pages}" write$ newline$
1489 "\providecommand{\bblerratum}{erratum}" write$ newline$
1490 "\providecommand{\bblin}{in}" write$ newline$
1491 "\providecommand{\bblmthesis}{Master's thesis}" write$ newline$
1492 "\providecommand{\bblno}{no.}" write$ newline$
1493 "\providecommand{\bblnumber}{number}" write$ newline$
1494 "\providecommand{\bblof}{of}" write$ newline$
1495 "\providecommand{\bblpage}{page}" write$ newline$
1496 "\providecommand{\bblpages}{pages}" write$ newline$
1497 "\providecommand{\bblp}{p}" write$ newline$
1498 "\providecommand{\bblphdthesis}{Ph.D. thesis}" write$ newline$
1499 "\providecommand{\bblpp}{pp}" write$ newline$
1500 "\providecommand{\bbltechrep}{Tech. Rep.}" write$ newline$
1501 "\providecommand{\bbltechreport}{Technical Report}" write$ newline$
1502 "\providecommand{\bblvolume}{volume}" write$ newline$
1503 "\providecommand{\bblvol}{Vol.}" write$ newline$
1504 }
```
write.babel.months This function writes the default names of the months.

 FUNCTION {write.babel.months} { "\providecommand{\bbljan}{January}" write\$ newline\$ "\providecommand{\bblfeb}{February}" write\$ newline\$ "\providecommand{\bblmar}{March}" write\$ newline\$ "\providecommand{\bblapr}{April}" write\$ newline\$ "\providecommand{\bblmay}{May}" write\$ newline\$

```
1512 "\providecommand{\bbljun}{June}" write$ newline$
1513 "\providecommand{\bbljul}{July}" write$ newline$
1514 "\providecommand{\bblaug}{August}" write$ newline$
1515 "\providecommand{\bblsep}{September}" write$ newline$
1516 "\providecommand{\bbloct}{October}" write$ newline$
1517 "\providecommand{\bblnov}{November}" write$ newline$
1518 "\providecommand{\bbldec}{December}" write$ newline$
1519 }
```
write.babel.ordinals This function writes the default names of the ordinals.

```
1520 FUNCTION {write.babel.ordinals}
1521 {
1522 "\providecommand{\bblfirst}{First}" write$ newline$
1523 "\providecommand{\bblfirsto}{1st}" write$ newline$
1524 "\providecommand{\bblsecond}{Second}" write$ newline$
1525 "\providecommand{\bblsecondo}{2nd}" write$ newline$
1526 "\providecommand{\bblthird}{Third}" write$ newline$
1527 "\providecommand{\bblthirdo}{3rd}" write$ newline$
1528 "\providecommand{\bblfourth}{Fourth}" write$ newline$
1529 "\providecommand{\bblfourtho}{4th}" write$ newline$
1530 "\providecommand{\bblfifth}{Fifth}" write$ newline$
1531 "\providecommand{\bblfiftho}{5th}" write$ newline$
1532 "\providecommand{\bblst}{st}" write$ newline$
1533 "\providecommand{\bblnd}{nd}" write$ newline$
1534 "\providecommand{\bblrd}{rd}" write$ newline$
1535 "\providecommand{\bblth}{th}" write$ newline$
1536 }
```
write.babel This function writes the default of all words used for formatting a citation.

```
1537 FUNCTION {write.babel}
1538 {
1539 write.babel.misc
1540 write.babel.months
1541 write.babel.ordinals
1542 }
```
write.commands This function writes the commands used in a citation.

```
1543 FUNCTION {write.commands}
1544 {
1545 "\providecommand{\url}[1]{\texttt{#1}}" write$ newline$
1546 "\providecommand{\urlprefix}{}" write$ newline$
1547 "\providecommand{\foreignlanguage}[2]{#2}" write$ newline$
1548 "\providecommand{\Capitalize}[1]{\uppercase{#1}}" write$ newline$
1549 "\providecommand{\capitalize}[1]{\expandafter\Capitalize#1}" write$ newline$
1550 "\providecommand{\bibliographycite}[1]{\cite{#1}}" write$ newline$
1551 write.babel
1552 }
```
## write.header This function writes the header of the .bbl file. It does not, however, start the thebibliography environment. The contents of @preamble is always written first.

```
1553 FUNCTION {write.header}
1554 {
1555 preamble$ empty$
1556 'skip$
```
1557 { preamble\$ write\$ newline\$ } 1558 if\$ 1559 write.commands 1560 }

main Read all required entries from the database. The entries are in citation order. 1561 READ

Determine the length of the longest label.

1562 EXECUTE {initialize.longest.label} 1563 ITERATE {longest.label.pass}

Write the header to the file and open the thebibliography environment.

```
1564 EXECUTE {init.consts}
1565 EXECUTE {write.header}
1566 EXECUTE {begin.bib}
```
Format all entries

1567 ITERATE {call.type\$}

Close the thebibliography environment. 1568 EXECUTE {end.bib}

# Change History

#### 0.1.0

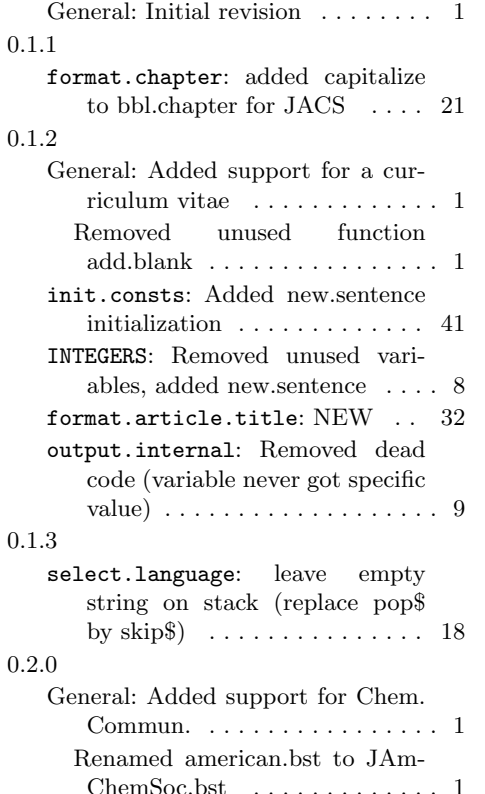

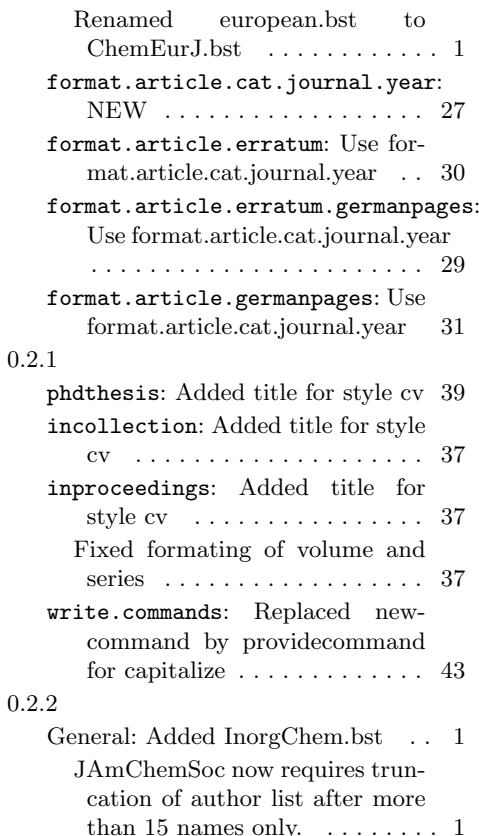

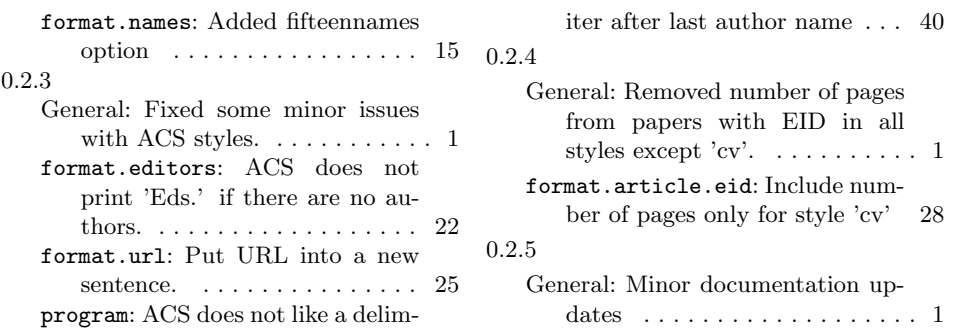

# Index

Numbers written in italic refer to the page where the corresponding entry is described; numbers underlined refer to the code line of the definition; numbers in roman refer to the code lines where the entry is used.

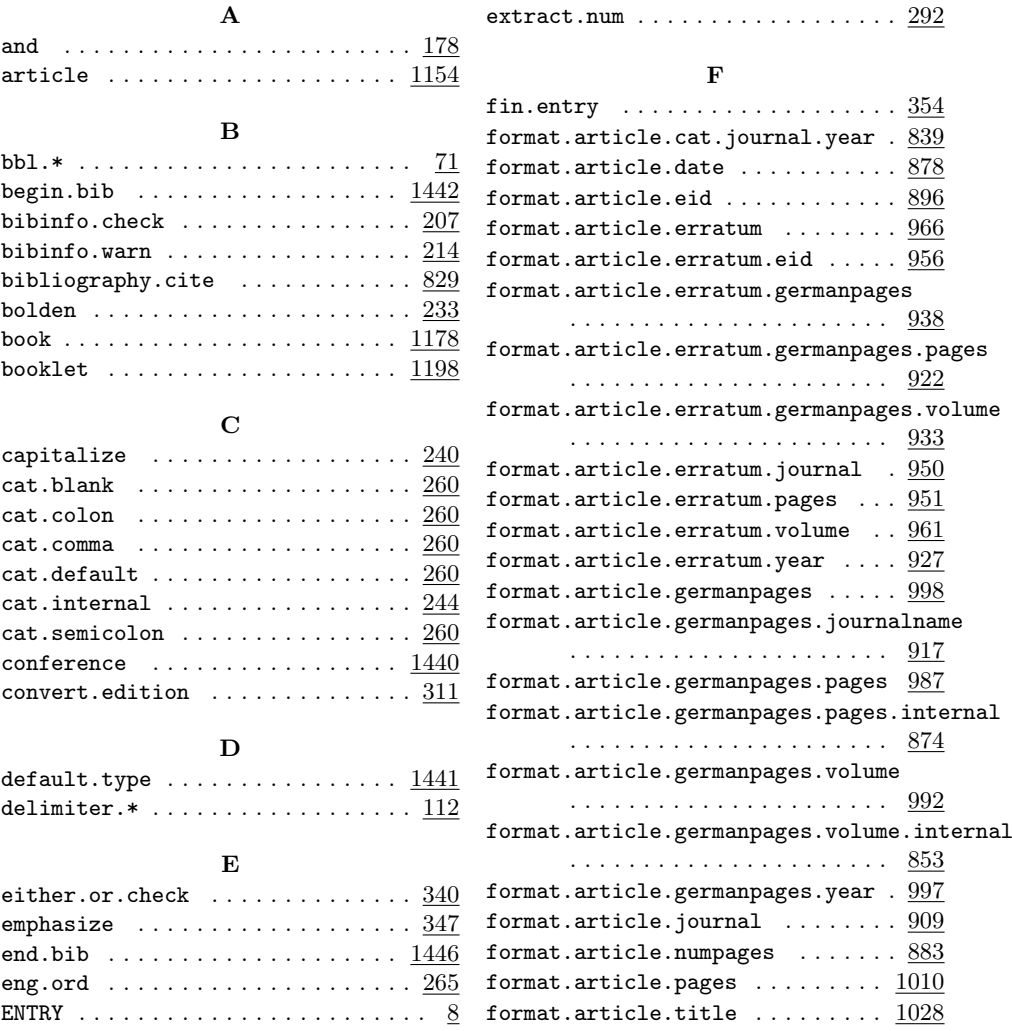

format.article.volume.and.number

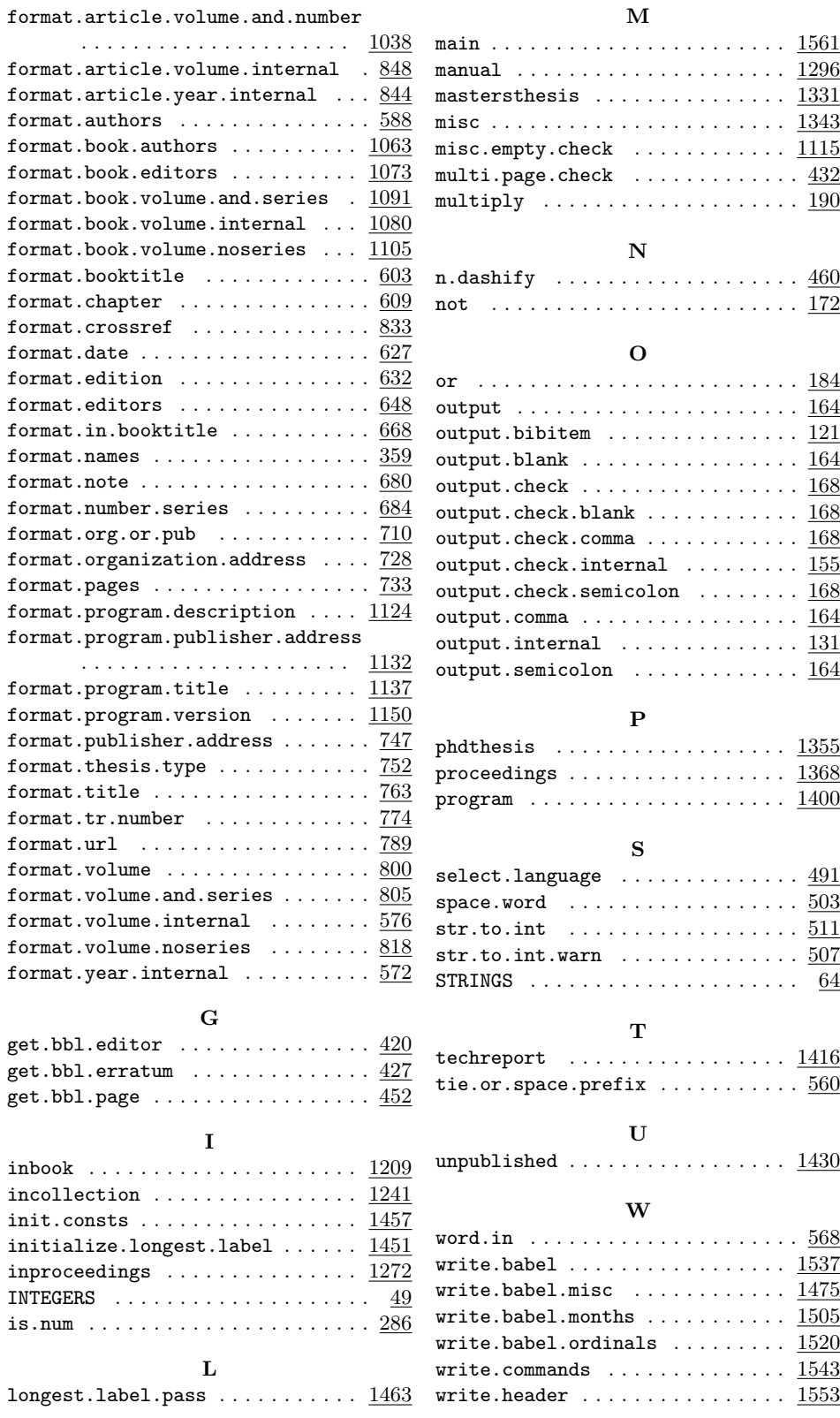